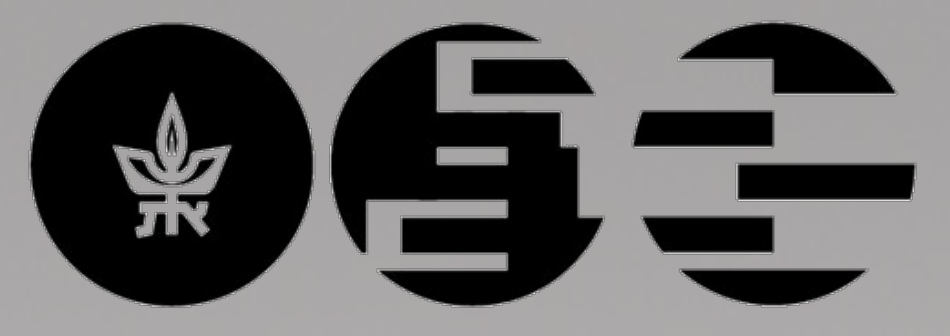

הפקולטה להנדסה

אוניברסיטת תל-אביב

Iby and Aladar Fleischman **Faculty of Engineering** ע״שׂ איבי ואלדר פליישמן Tel Aviv University

## **Juggling Robot Project Number: 18-1-1-1623 By: Omer Ben-Nun , Ehud Hayat Advisor: Dr. Anatoly Khina Project Carried Out at Tel Aviv University**

**A robotic arm system that receives commands using a custom Python interface via TCP/IP protocol, and can juggle a ball.**

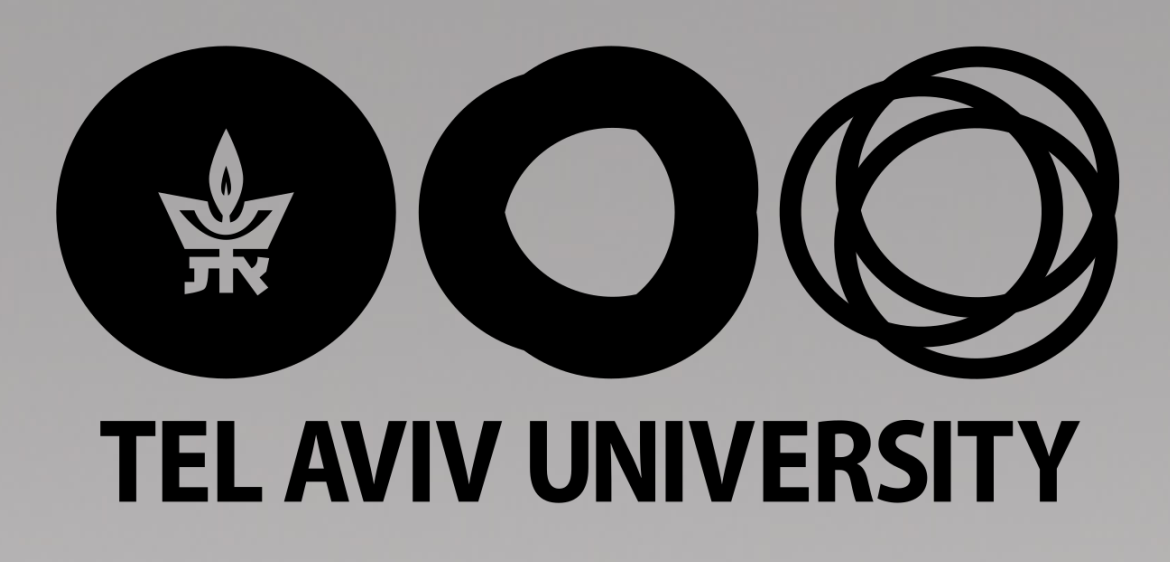

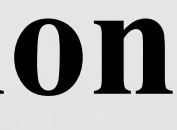

#### **Overview**

- A juggling robot is a robot which can successfully throw and catch balls or other objects
- These robots usually depend on optical sensors in a closed loop to function properly
- 
- 
- 

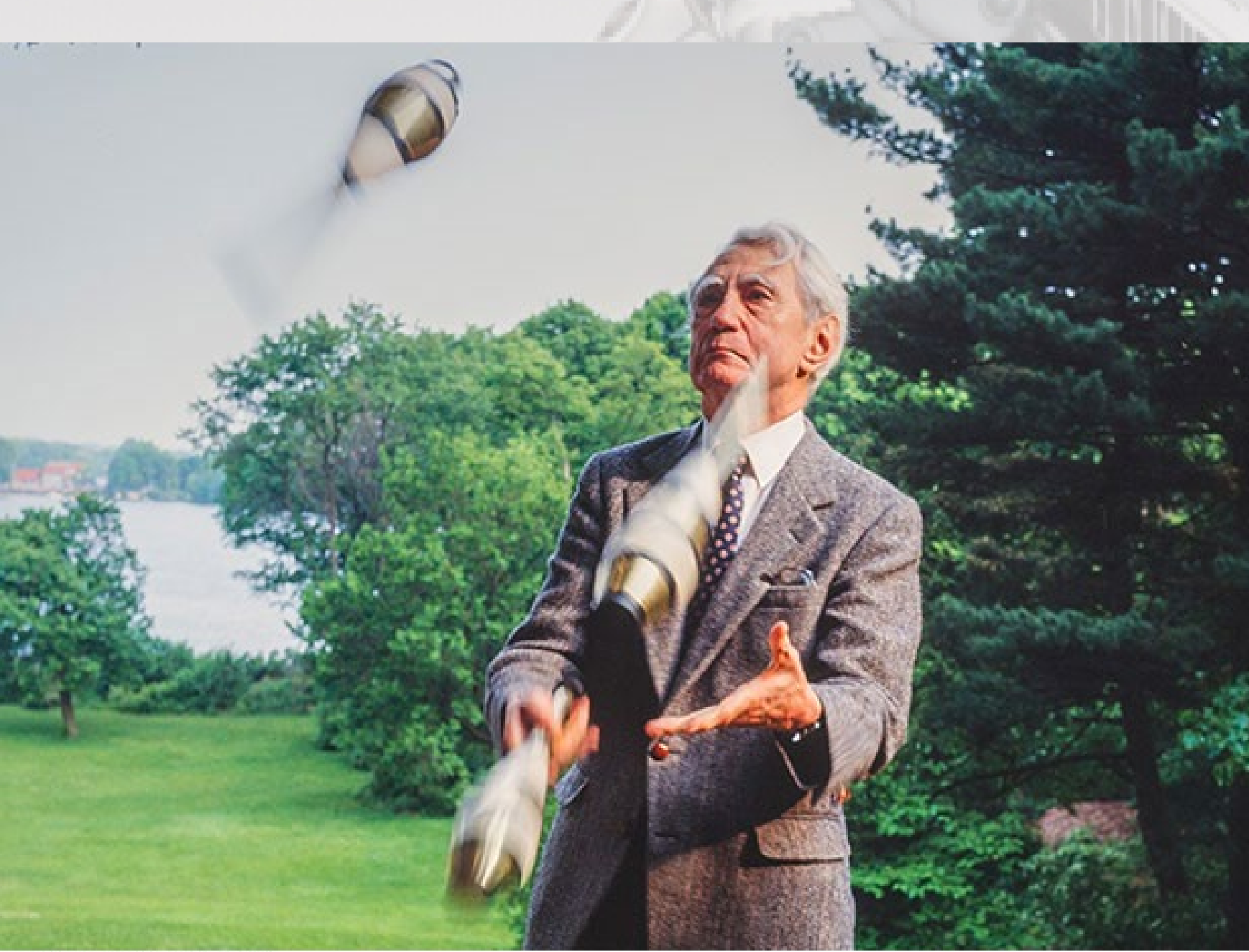

Photo: @ Stanley Rowin

• The first juggling robot was built by Claude Shannon (1916-2001) and was able to juggle 3 balls. • Robotic arms today are paired with a controller, which gives instructions to the arm itself. • We have implemented an open loop system, with possibility to close a control loop in the future.

## Claude Shannon, juggling

#### **Motivation**

- Studying human motion.
- Understanding advantages of closed loop control
- Gaining understanding of sensorimotor control
- Studying theory of robotics and overcoming engineering challenges in their control
- Creating a modular system for future implementation of complex control algorithms

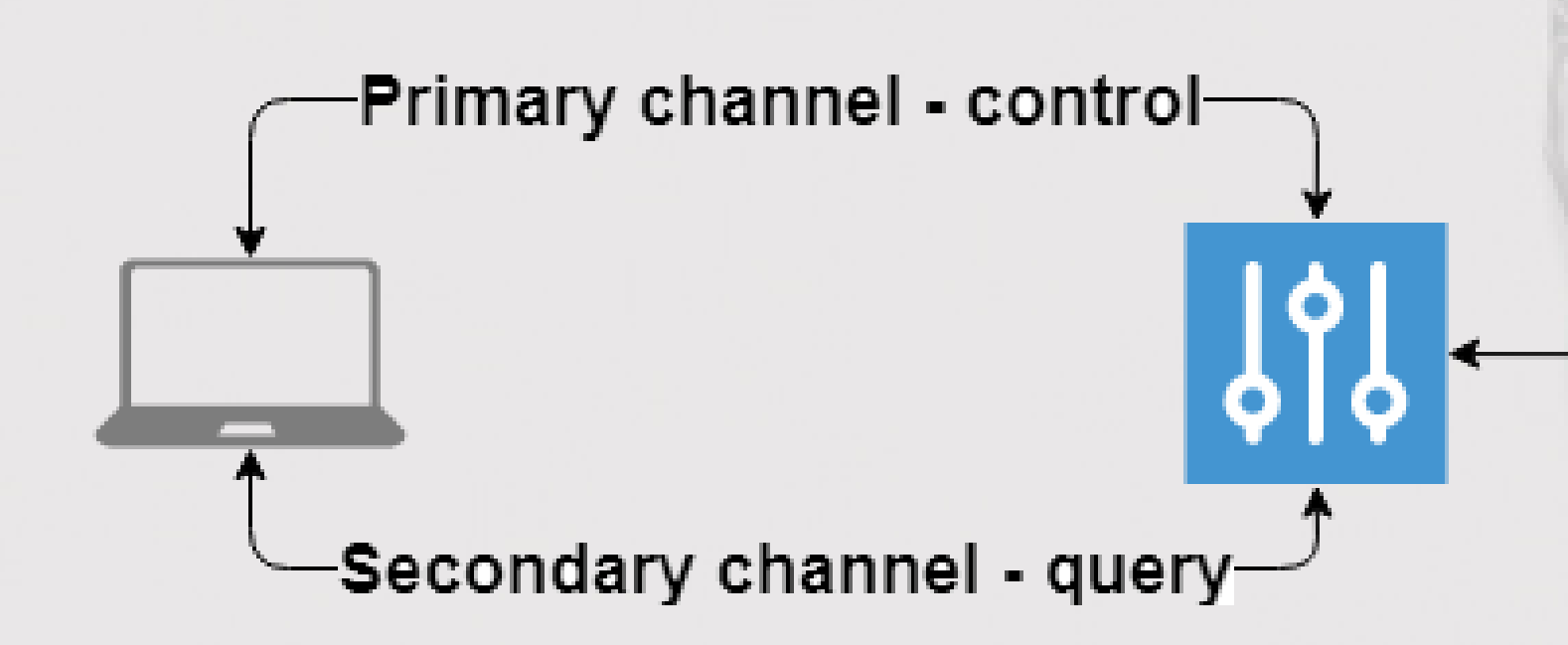

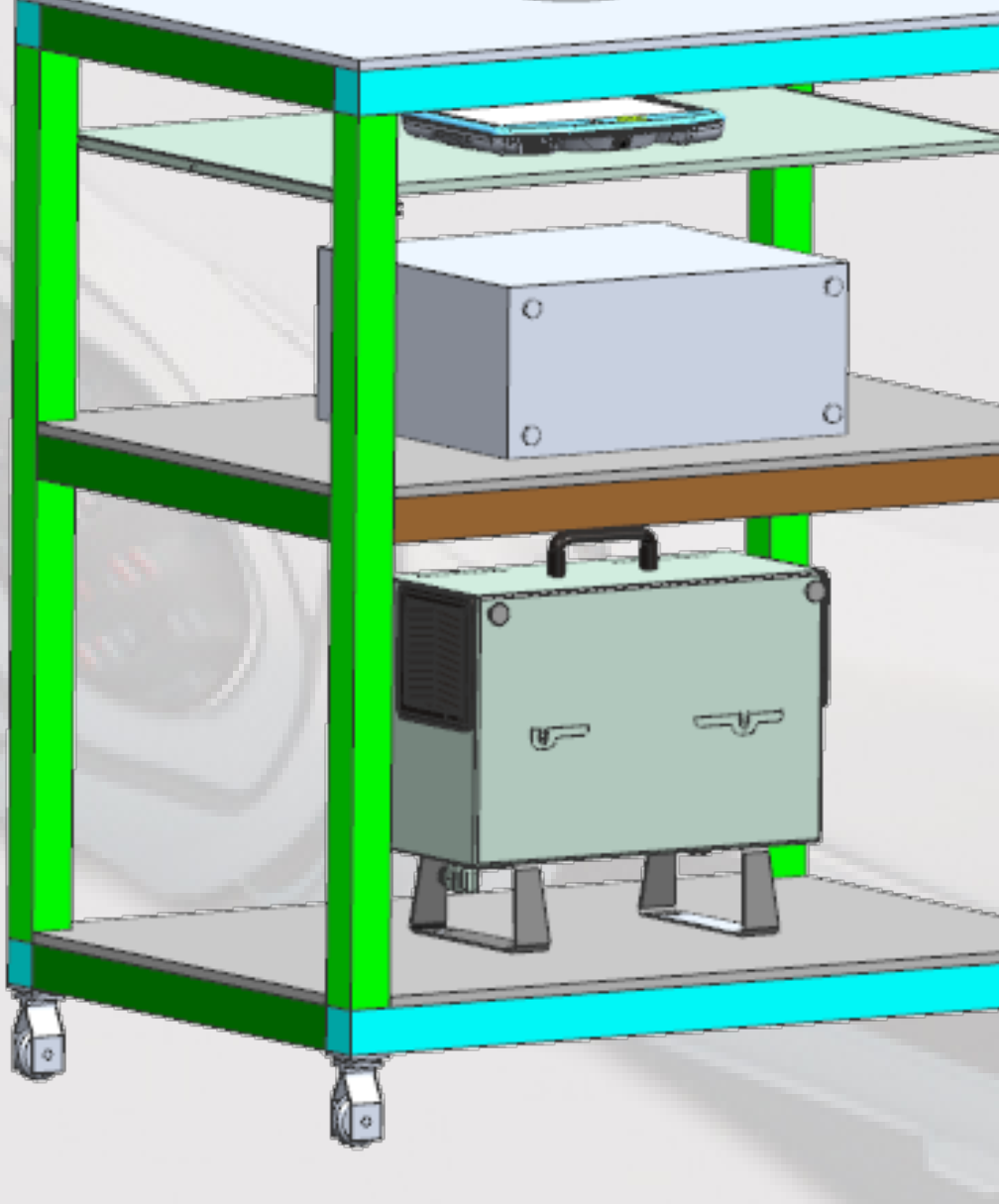

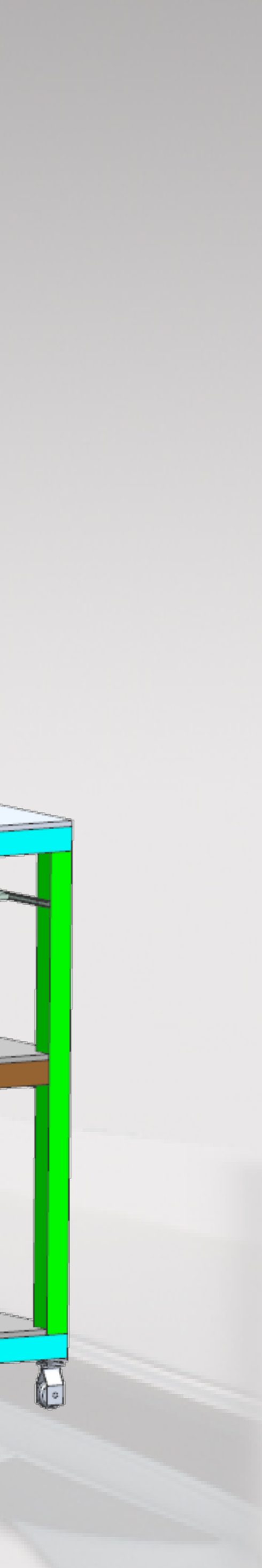

#### **Implementation**

- Computer communicates with robotic-arm controller
- Communication is via TCP/IP protocol, over Ethernet
- High communication frequency of up to 500 [Hz]
- 
- a shared workspace

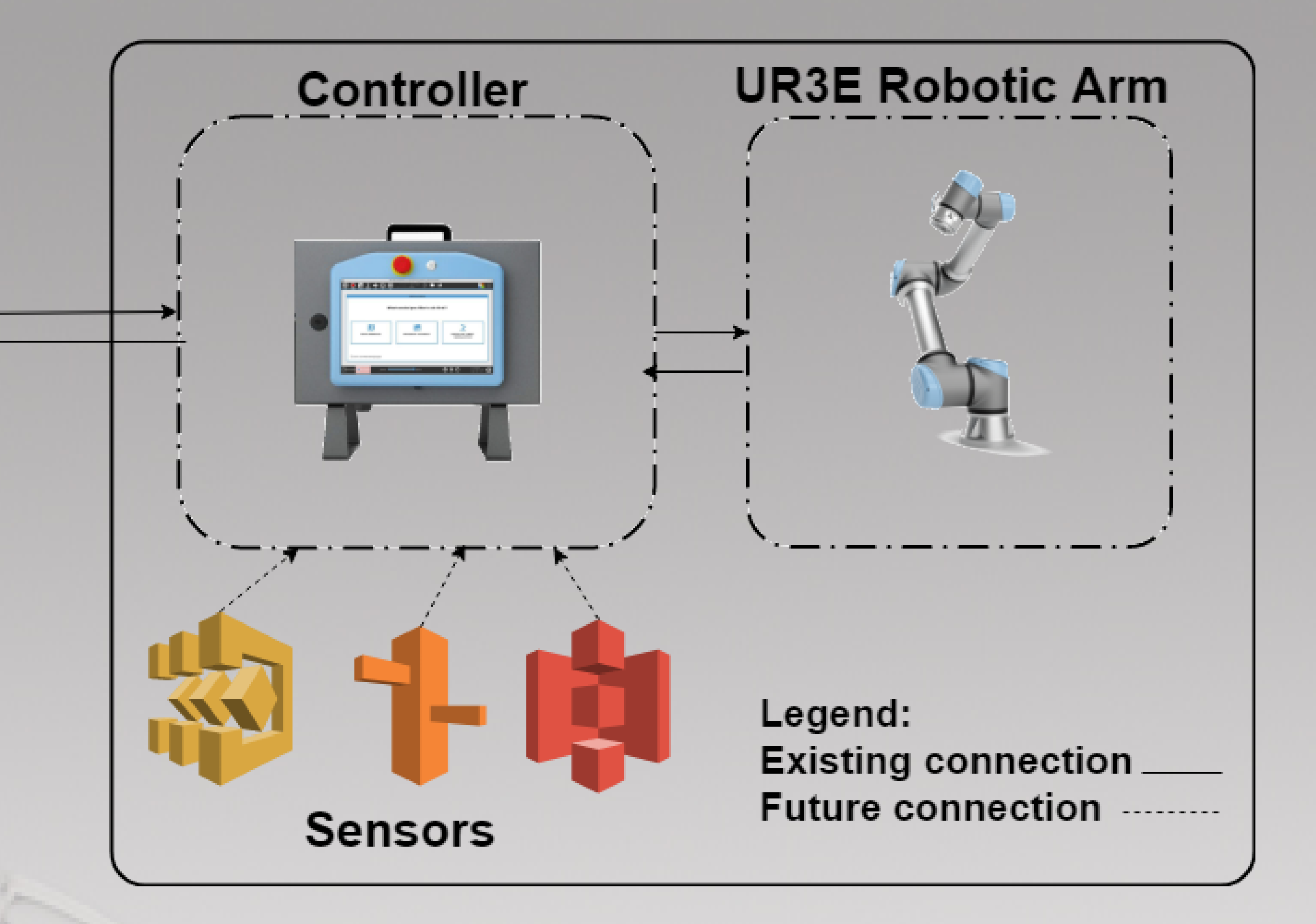

• The UR3E robot is a Cobot; a robotic arm that is intended to physically interact with humans in

#### **Implementation - hardware**

- UR3E robotic arm
	- •A collaborative robotic arm
	- •Can be controlled directly from a touchpad, or by computer over TCP/IP protocol
- UR3E controller
	- All instructions to the arm pass through the controller
	- •Has many inputs and outputs, to which sensors can be connected
- Control touch pad
	- •Easy and intuitive control of the robot directly
	- •Very efficient for simple programs and tasks

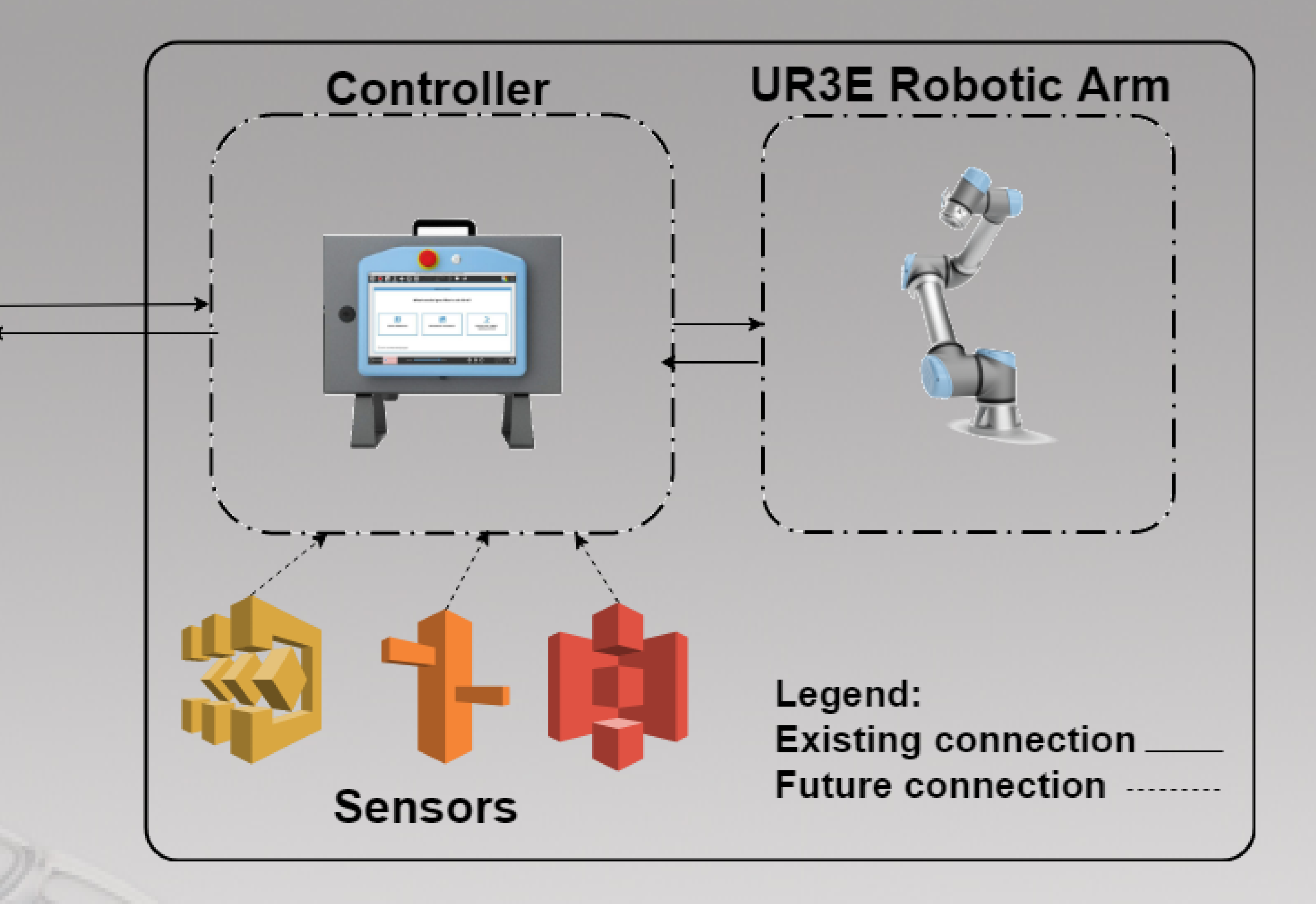

#### **Implementation – hardware, continued**

#### • Computer

- •Strong HW, able to run complex algorithms quickly
- •Communicates with controller over TCP/IP protocol
- Sensors
	- •May be optical, or any other kind
	- •Control with sensors is not implemented in the first phase of the project

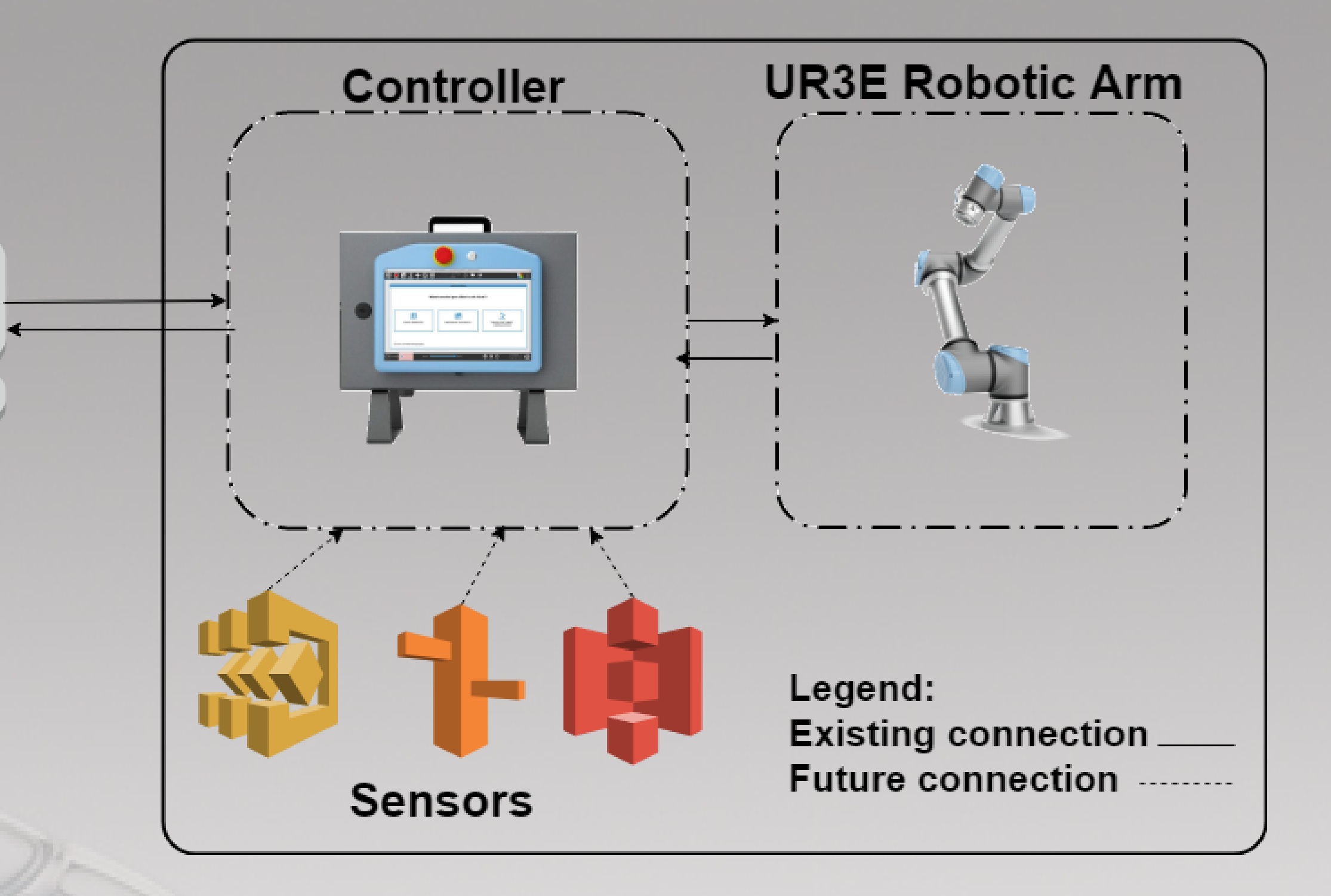

#### **What have we done:**

- Establish system requirements for desired performance
- Survey a variety of robots and purchase the best one
- Create and print a 3D grip model
- 3D modeling of a table for robotics' arm lab
- Develop user friendly control environment in Python language
- Conduct system 'bring up'
- Juggle using a computer via network connection

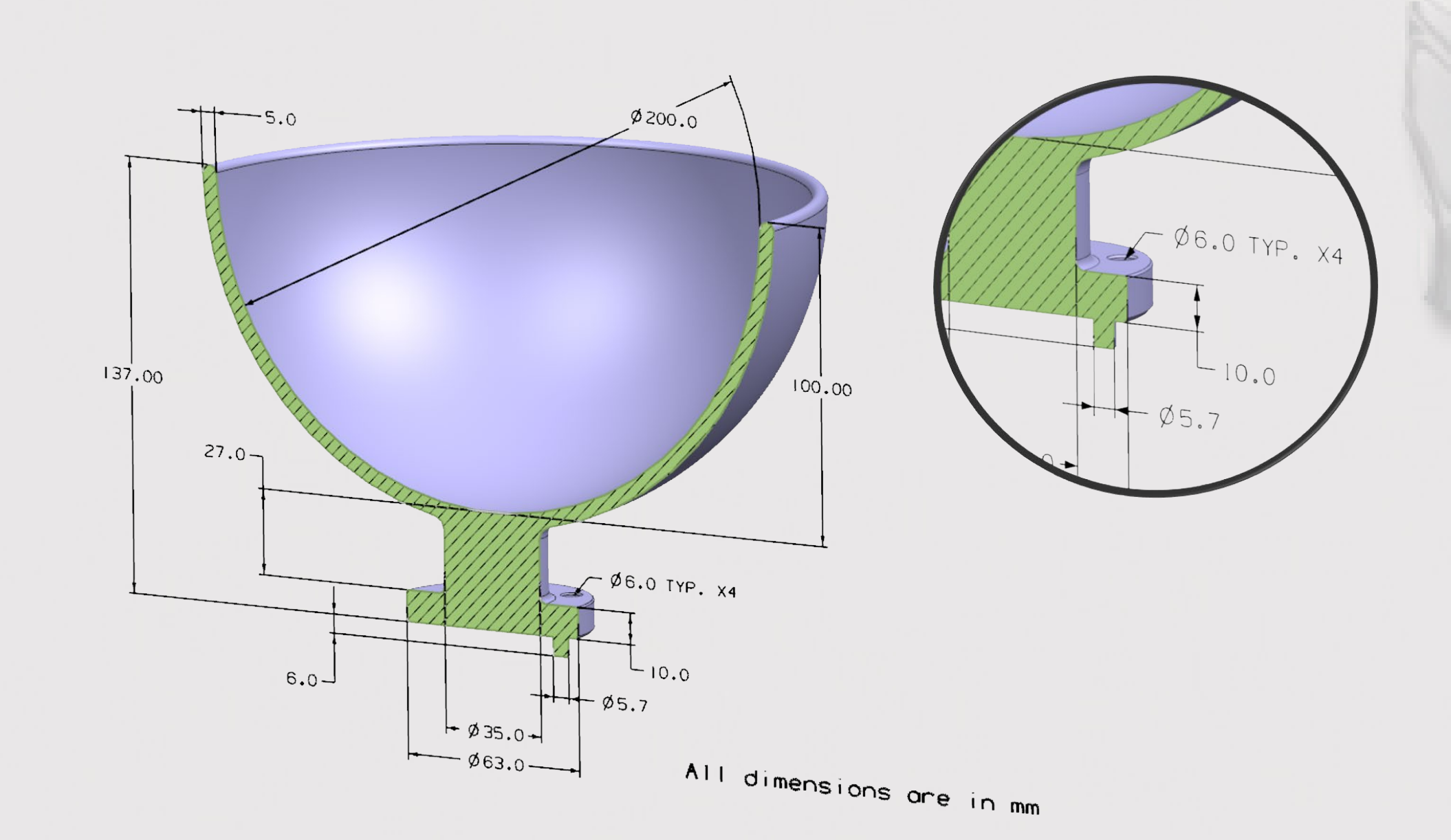

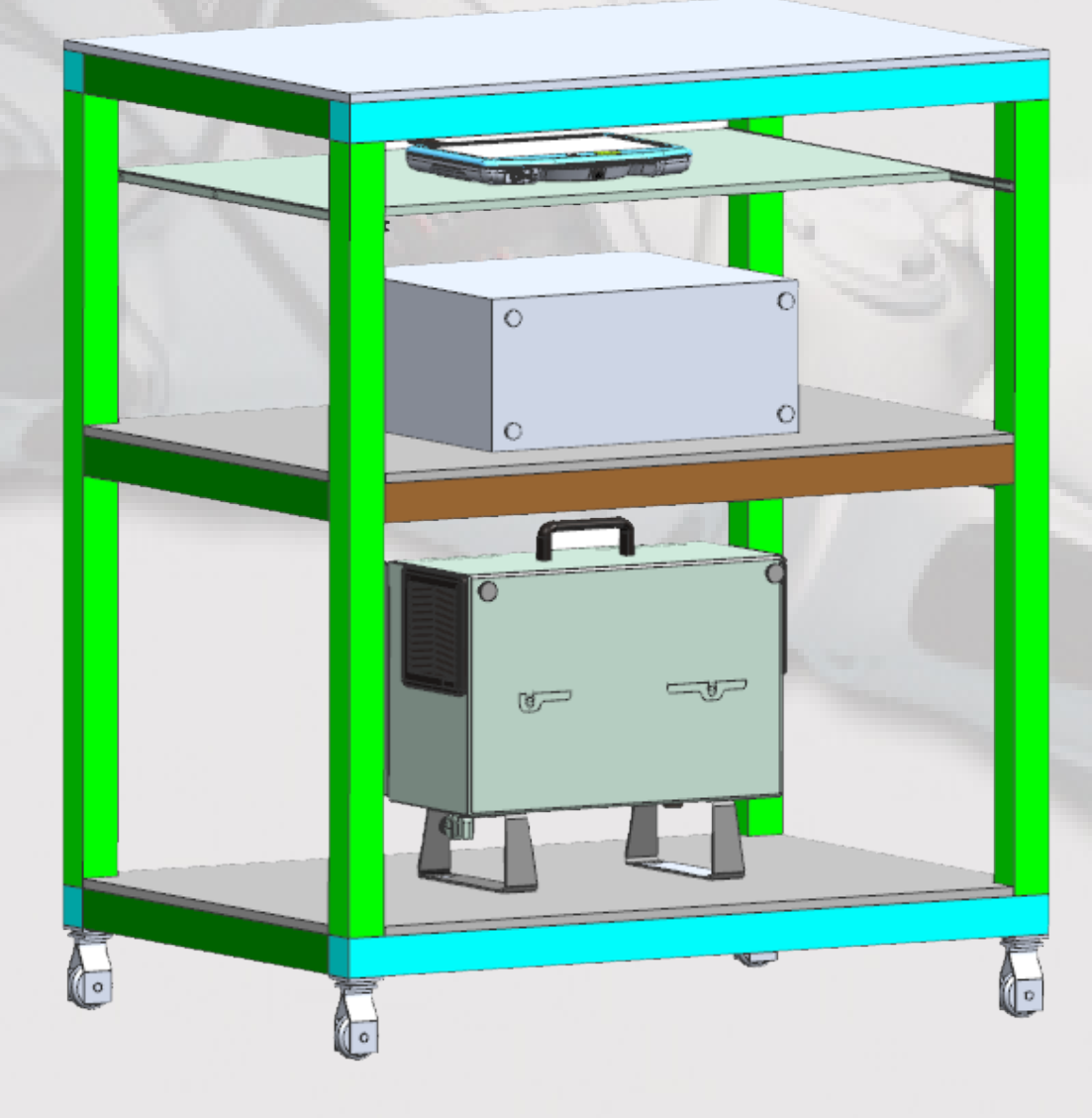

#### **Robotic arm survey**

#### • The first stage of our project was understanding our needs and conducting a survey of our possibilities

•Control is done by sending scripts over TCP/IP, which is compatible with any programming language

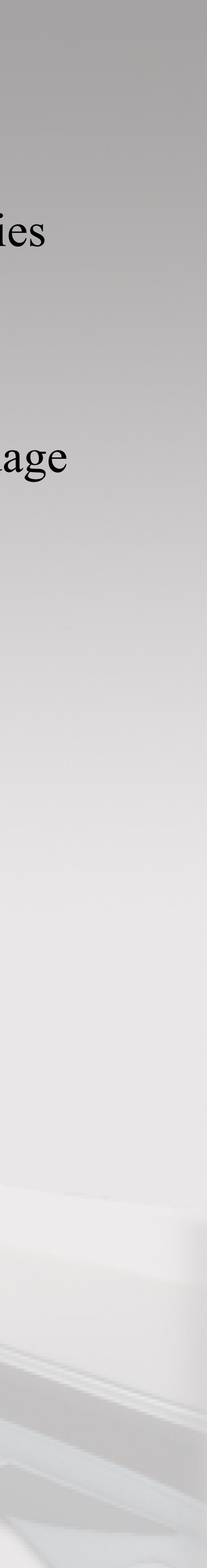

- 
- UR3E was our best option, in most aspects
	-
	- •It is collaborative, therefore much safer
	- •Cheaper than other alternatives

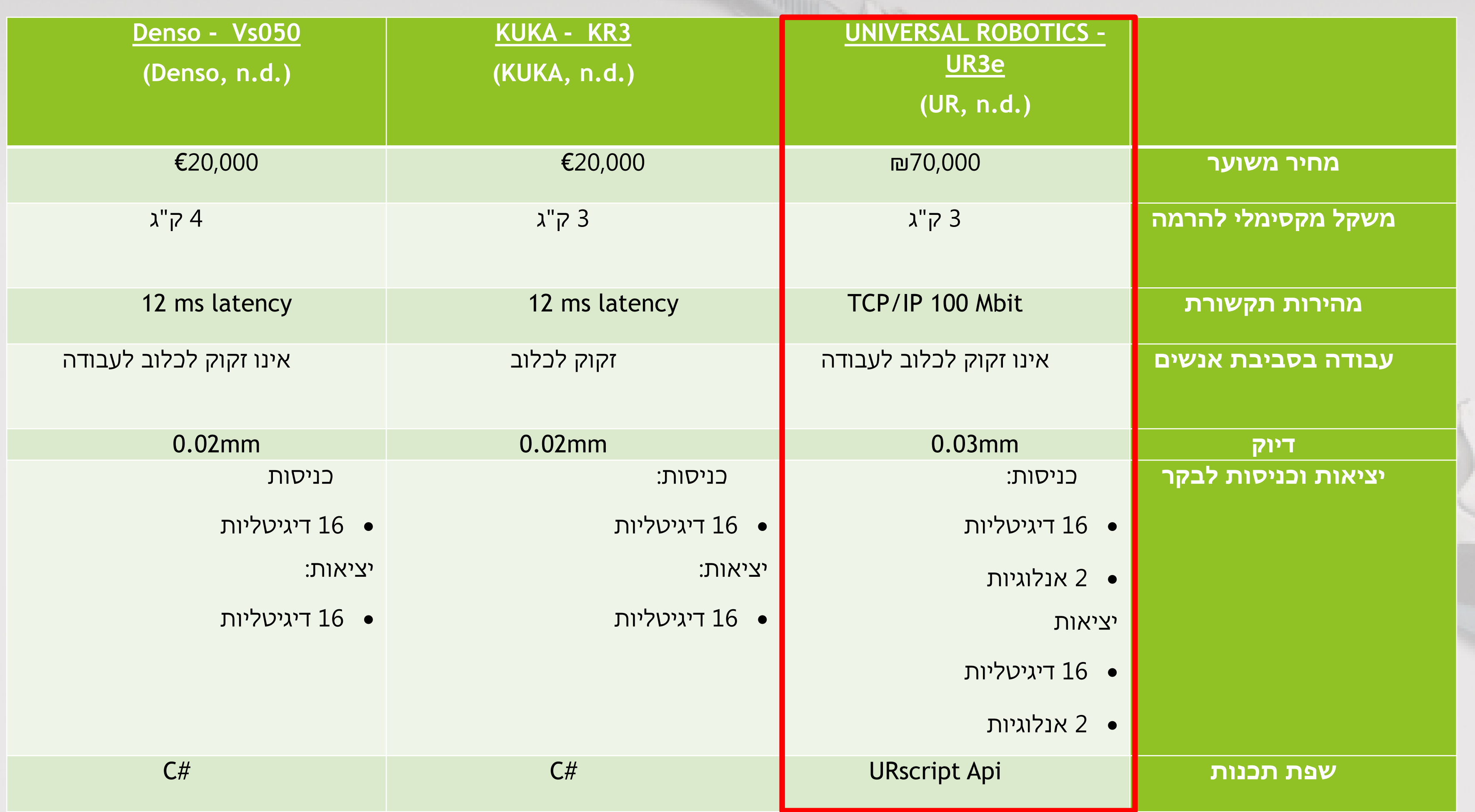

### **Communication**

- Communication with UR3E robotic arm is possible over multiple channels
- 

with a slow frequency

• In the first phase (our project), we chose to implement communication on both primary and secondary ports

• To effectively control the arm in a closed loop, future phases shall implement communication on the high

frequency ports

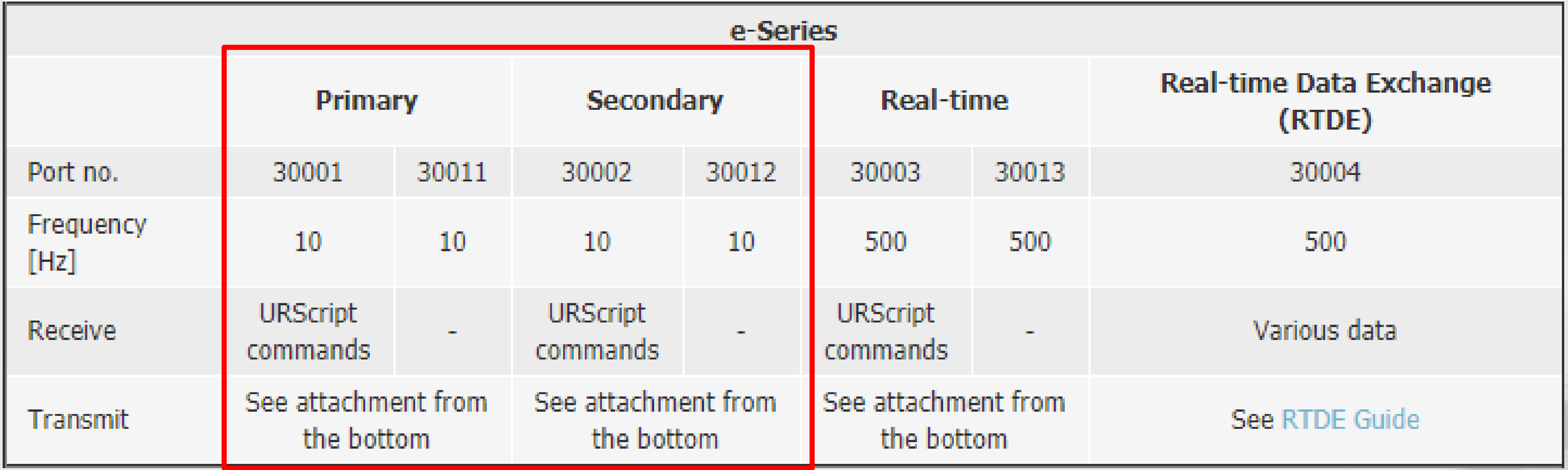

#### **Python Implementation**

- Implementation is via OOP in Python language
- Classes simplify programming of the robot
- Point Class
	- •Defines 6 DOF in Joint space
	- •Enables user to easily create a new Point, modify/increase/decrease its values
	- •Automatically checks validity of values before sending to the robotic arm
	- •Enables user to work in both radians and degrees

#### **Python Implementation**

- Robot Class
	- •Wraps the communication with the robotic arm in an easy-to-use package
	-
	- create a Point object with the exact coordinates
	- Movej method moves the arm to a Point at a desired time or velocity

•User can change the payload of the arm and open/close connection manually with a single line of code.

• The method get point from freedrive enables the user to move the arm to a position he desires and

#### **Results**

- Up and running robotic arm system
- Throw and catch a ball controlled by computer
- Receive feedback of joint position on secondary port
- Open-loop methodology  $\rightarrow$  motions took trial & error

#### **Future**

- Sensors will give feedback on ball location
- Closed loop control will allow for noise and non-ideal conditions

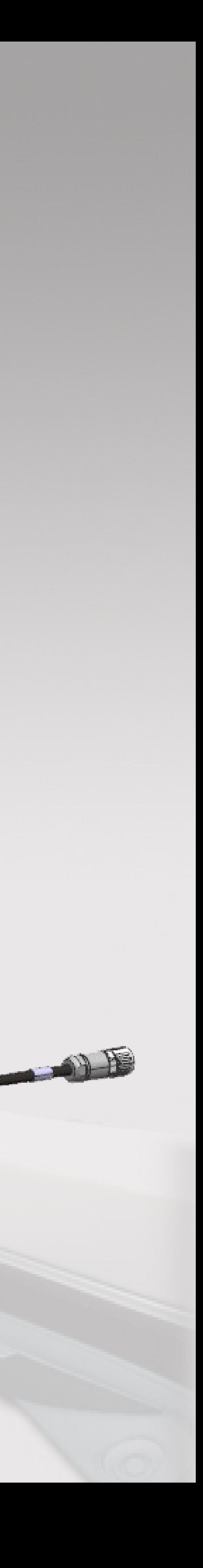

# Demonstration and Questions

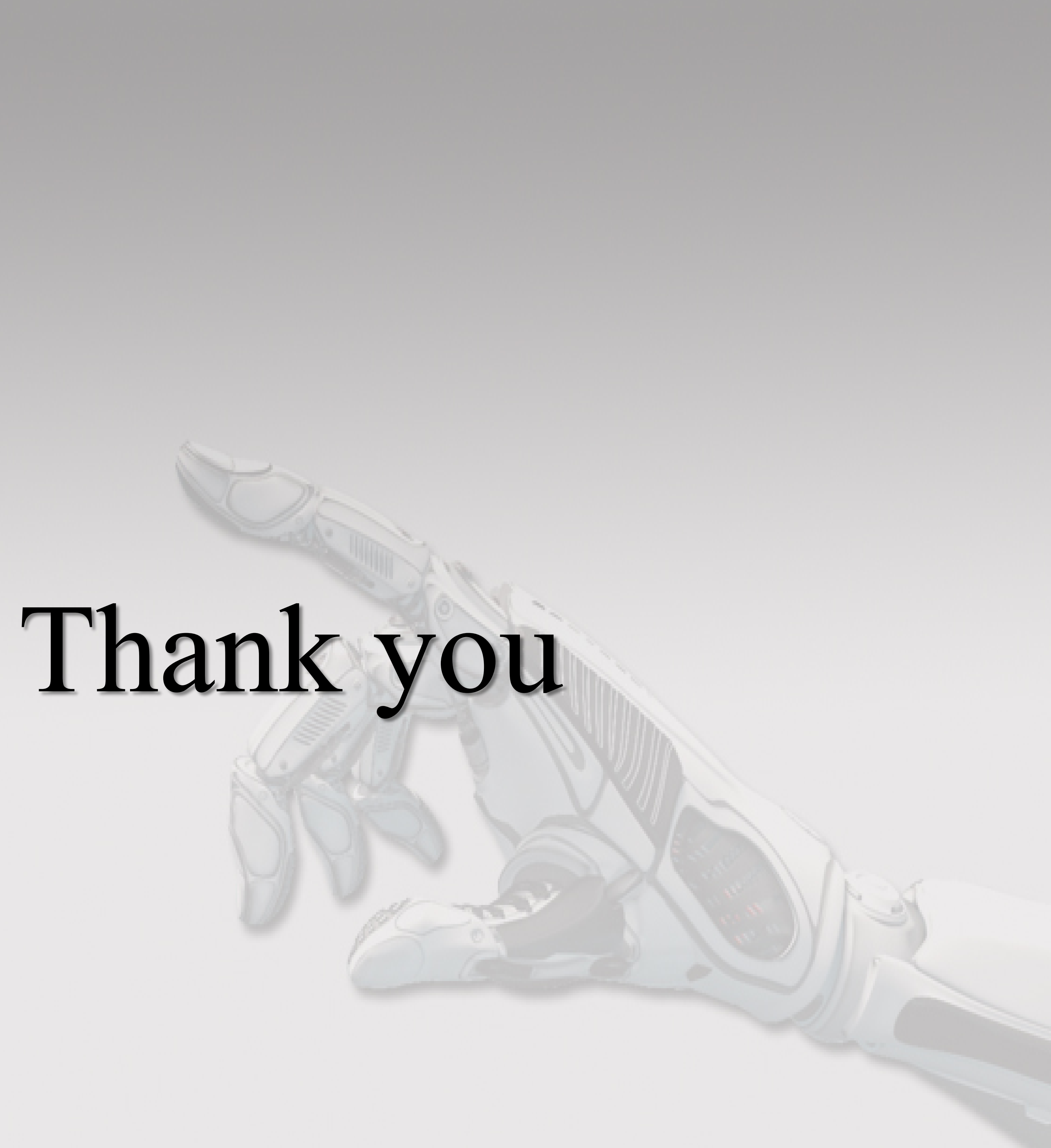